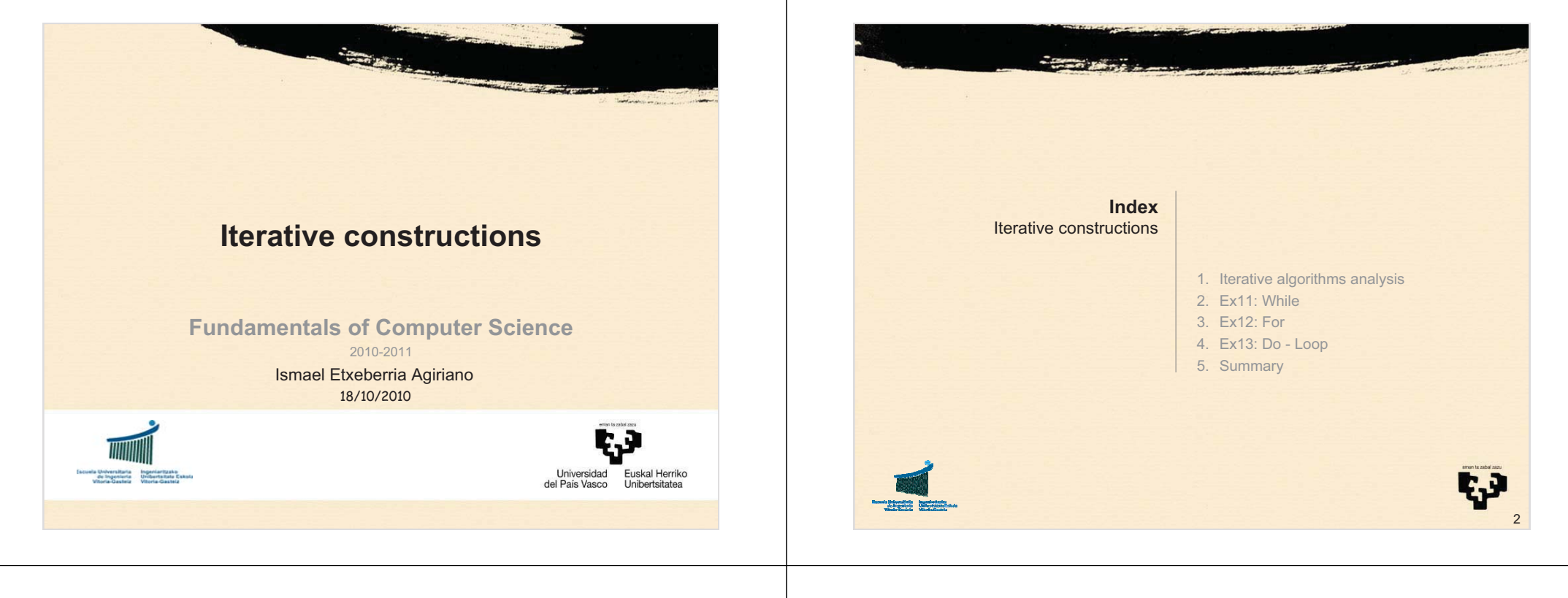

3

**IterativeAnalysis**

## **1.1 Iterative problems**

- *Don't stop until you get 145 beats per minute*
- *You are going to take 10 laps to the field*
- *Calculate the average: add up all grades of a subject and divide by the number of students (count)*
- *Find a number that complies certain conditions*
	- *One? All of them?*
	- *In which domain?*
- *Count up all votes in an urn*
	- *While there are votes left*
	- *Until there is no vote left*
- *Operations with strings*
- *You won't leave the house until you find your wallet*

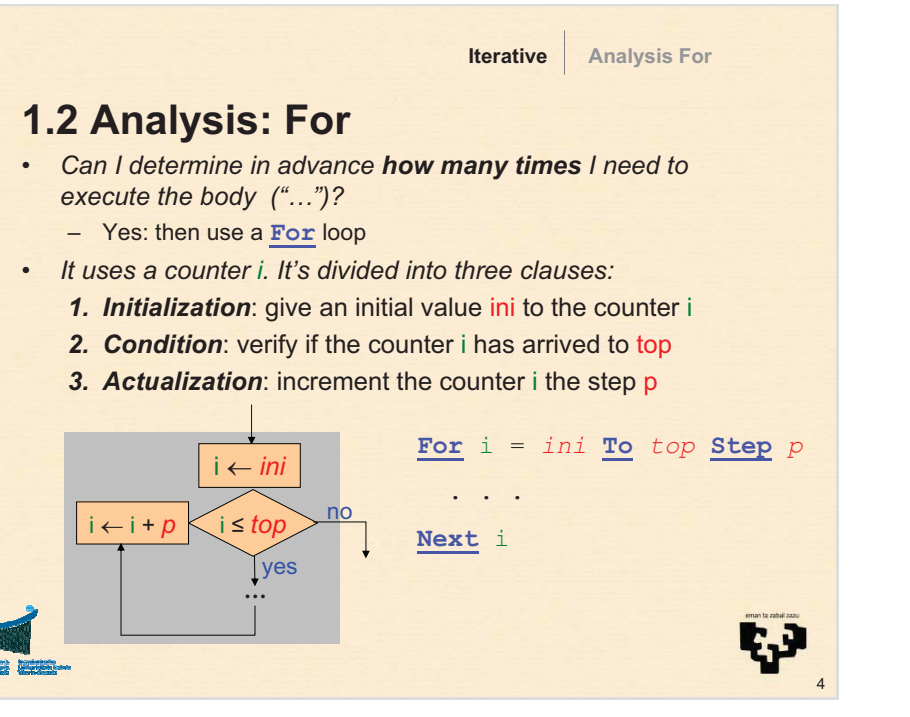

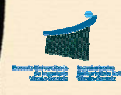

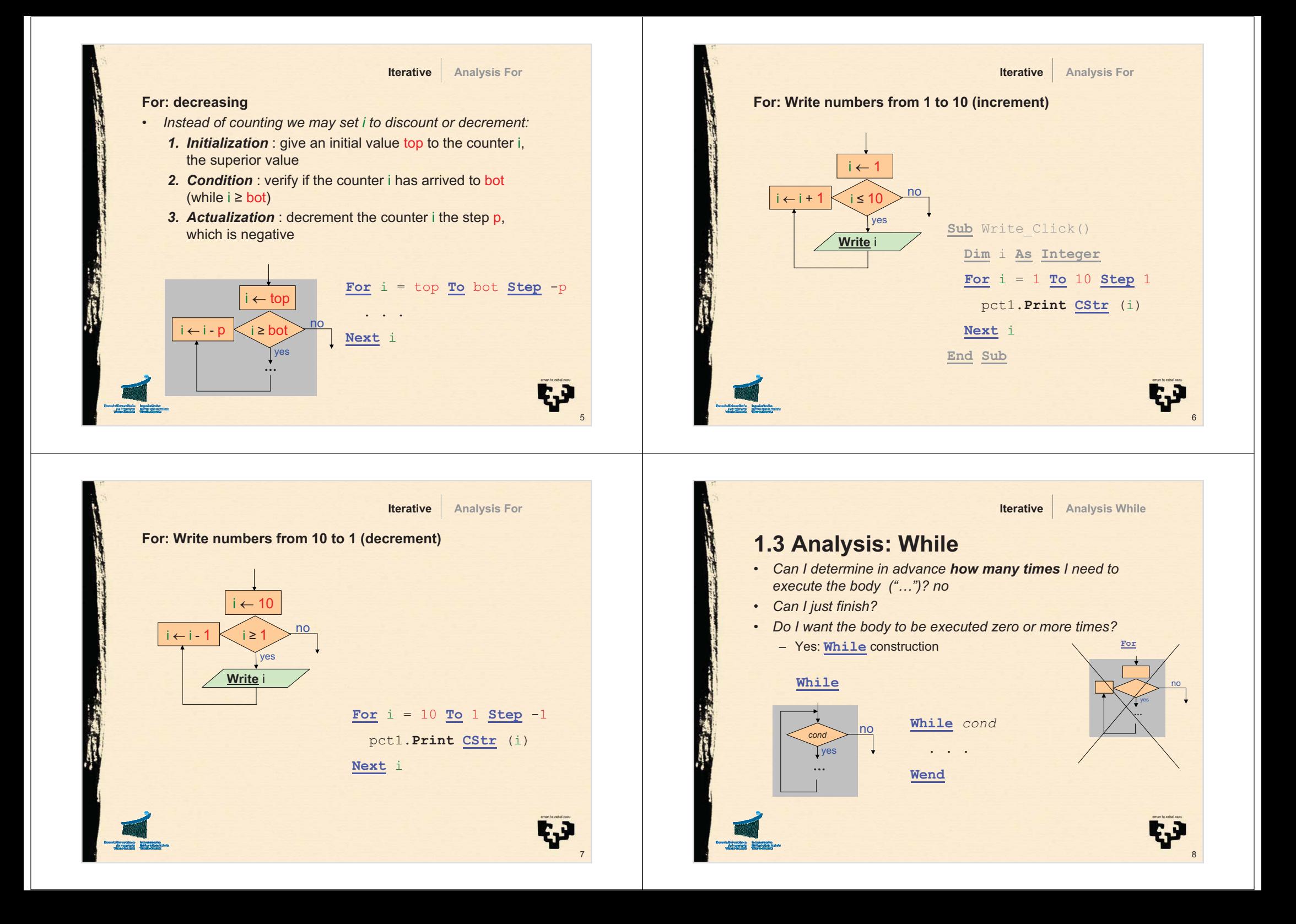

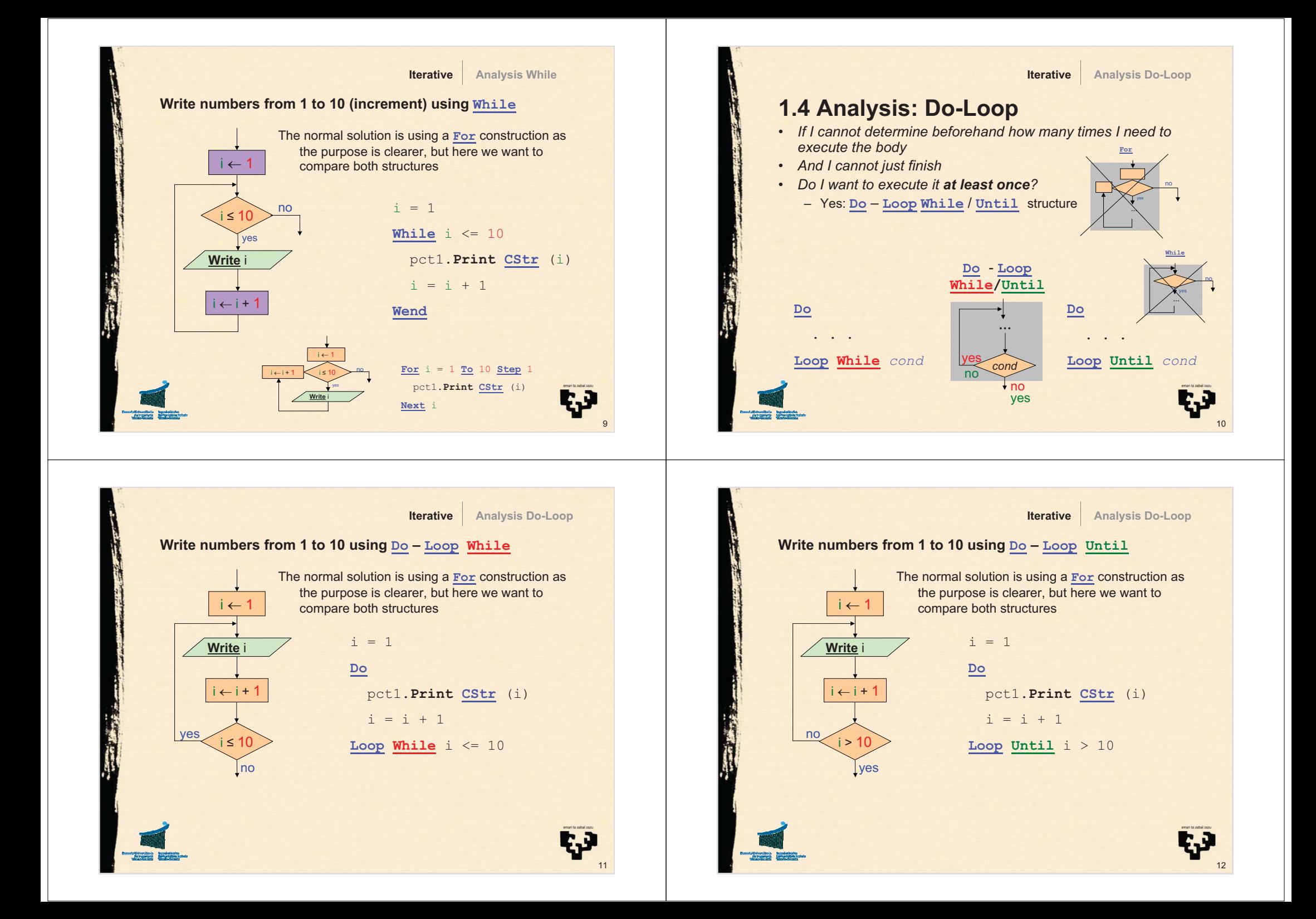

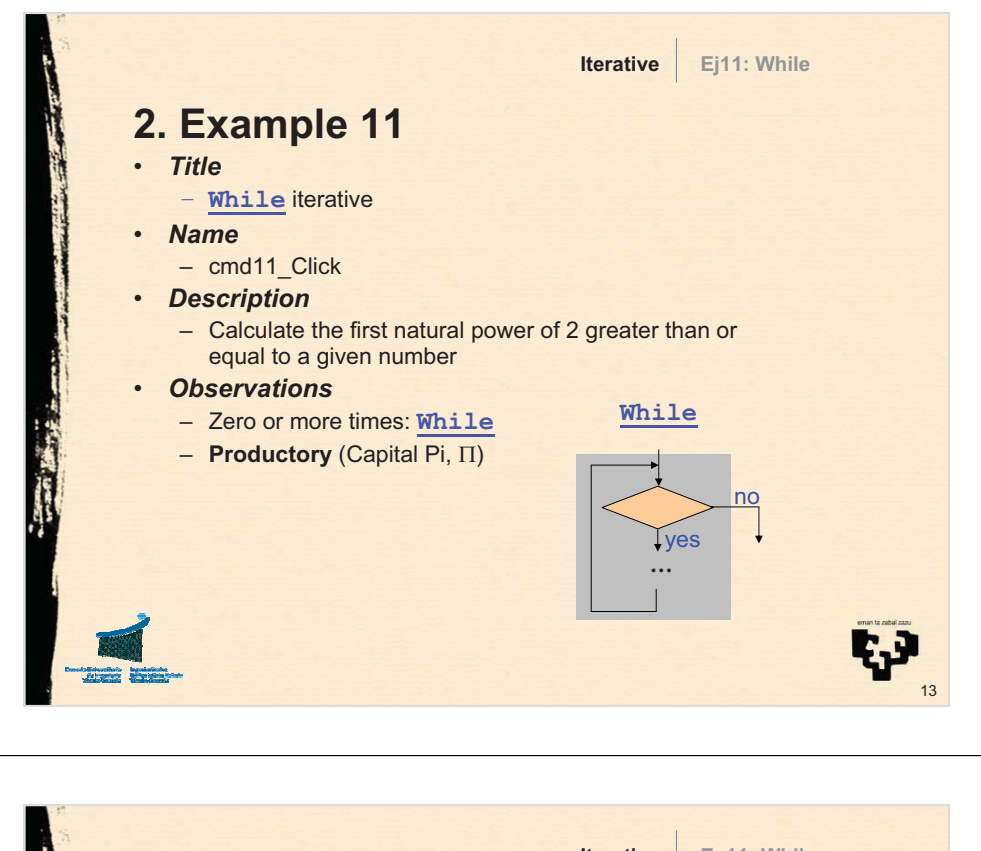

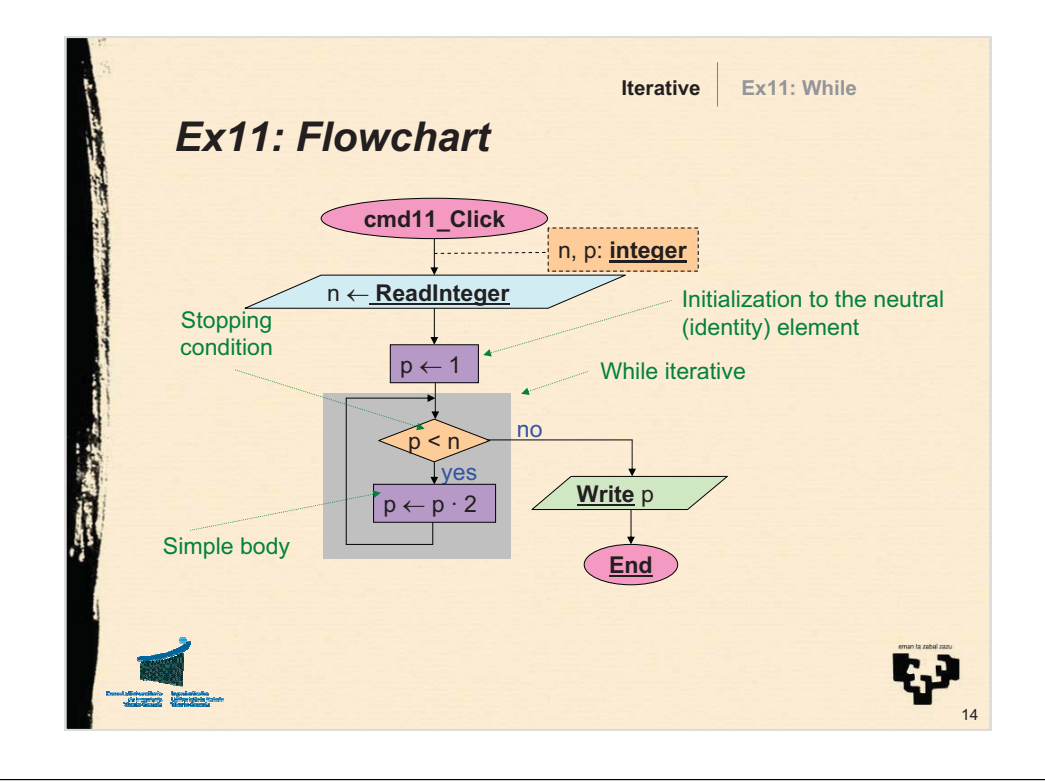

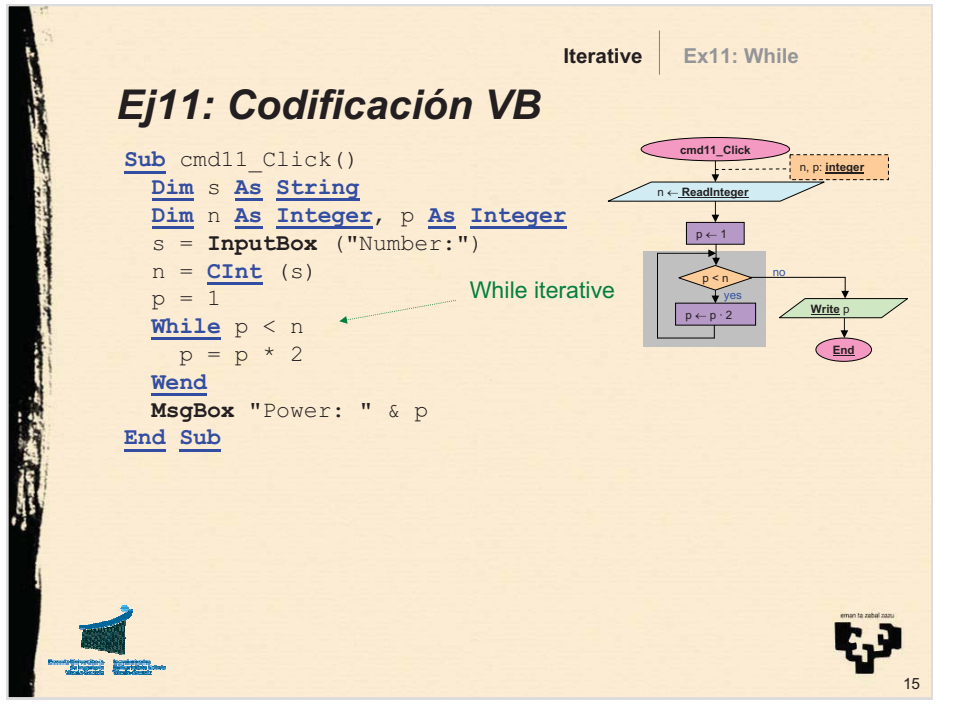

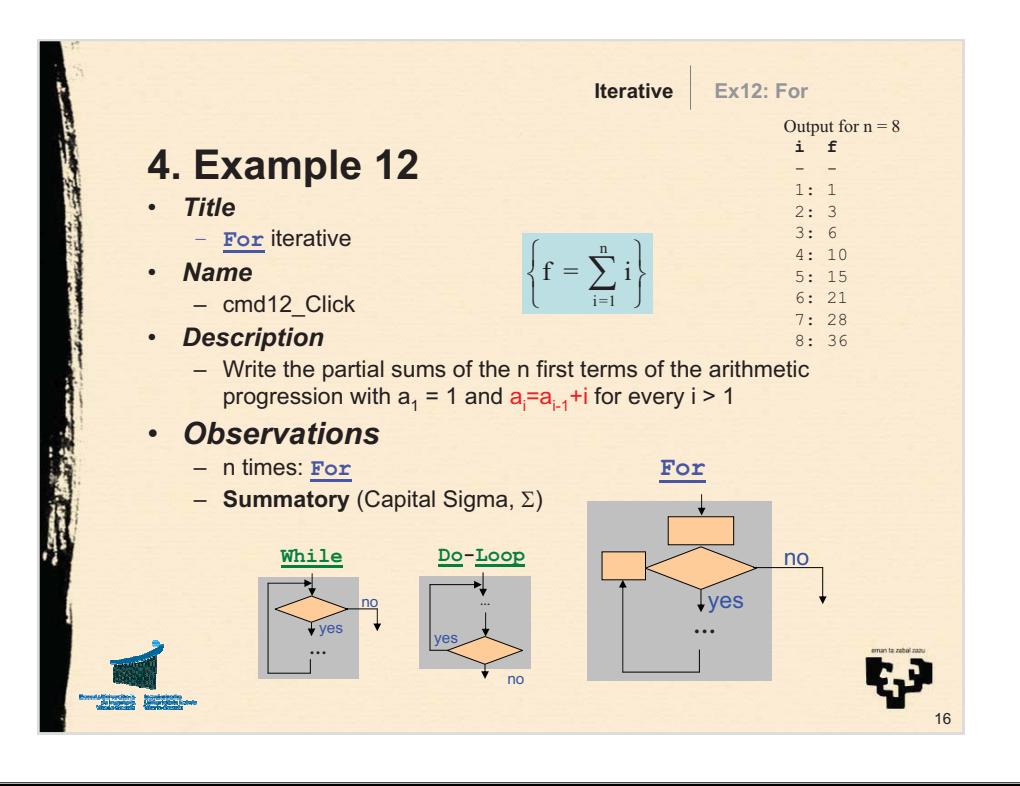

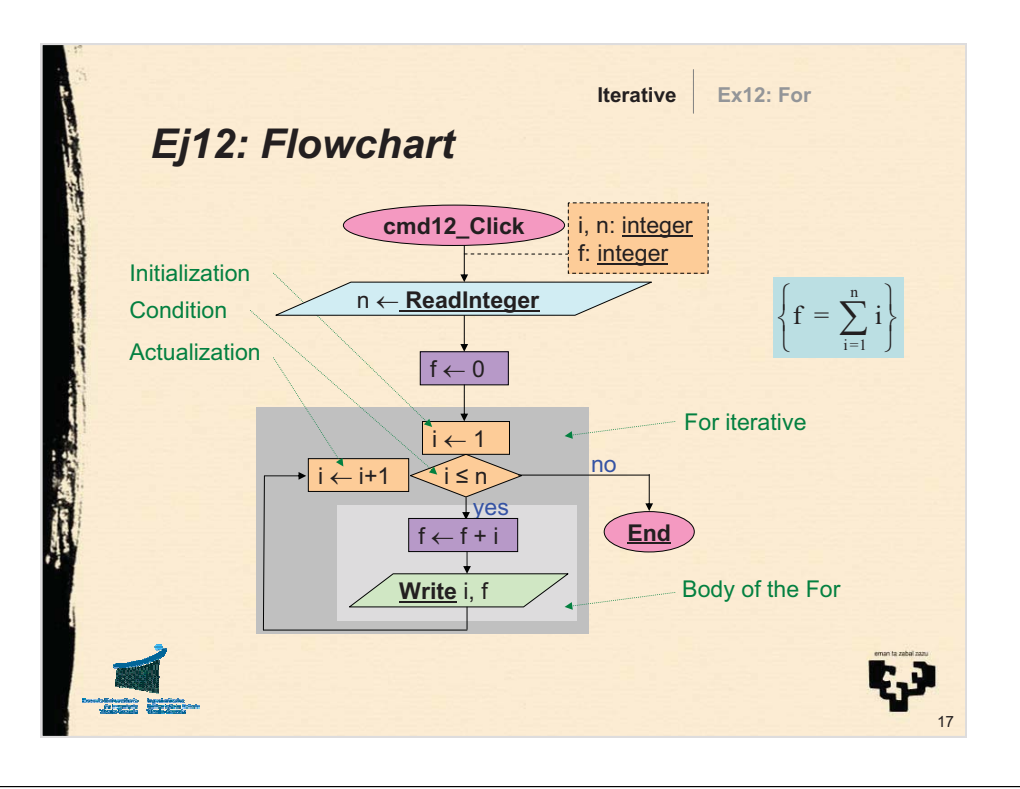

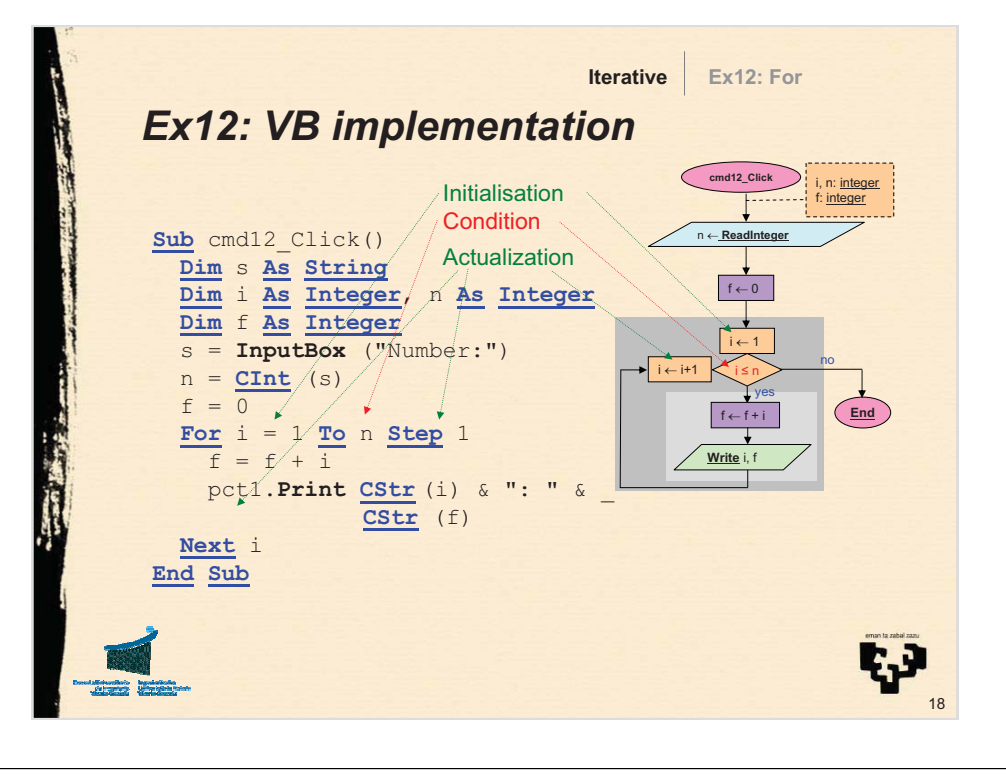

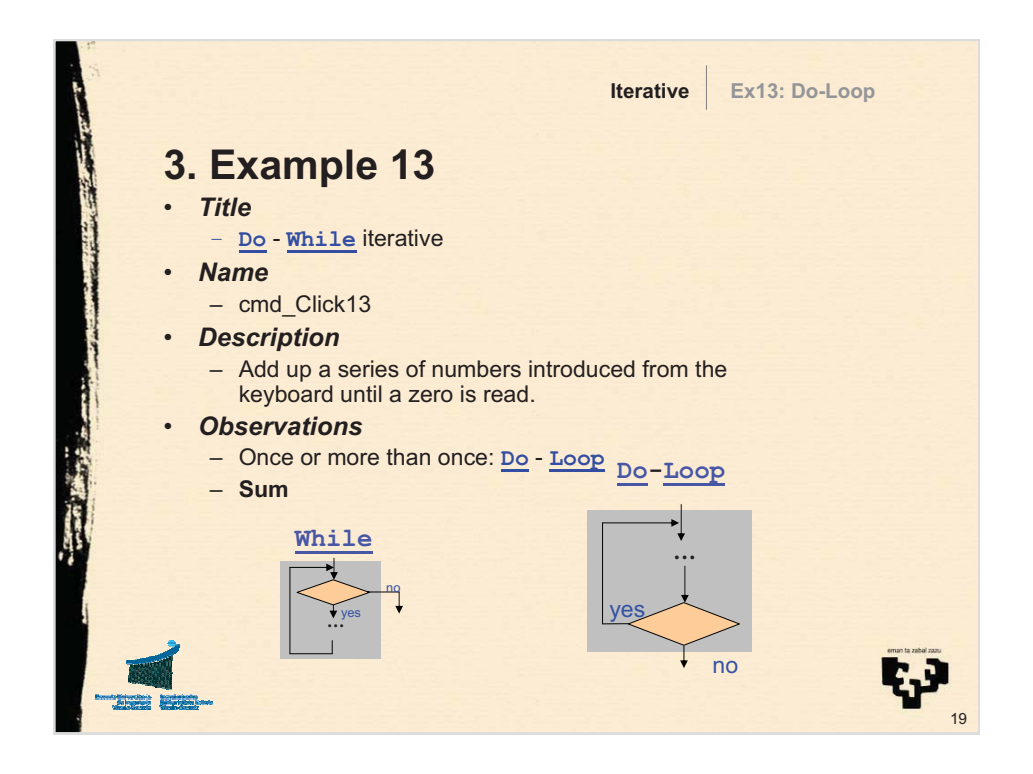

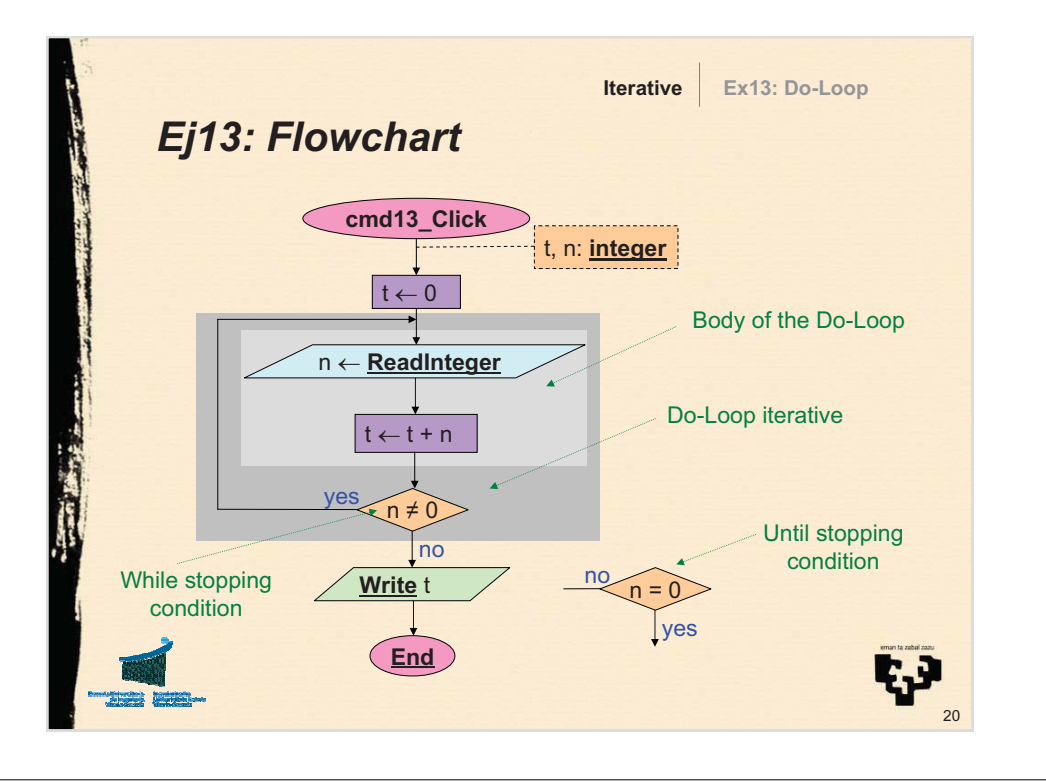

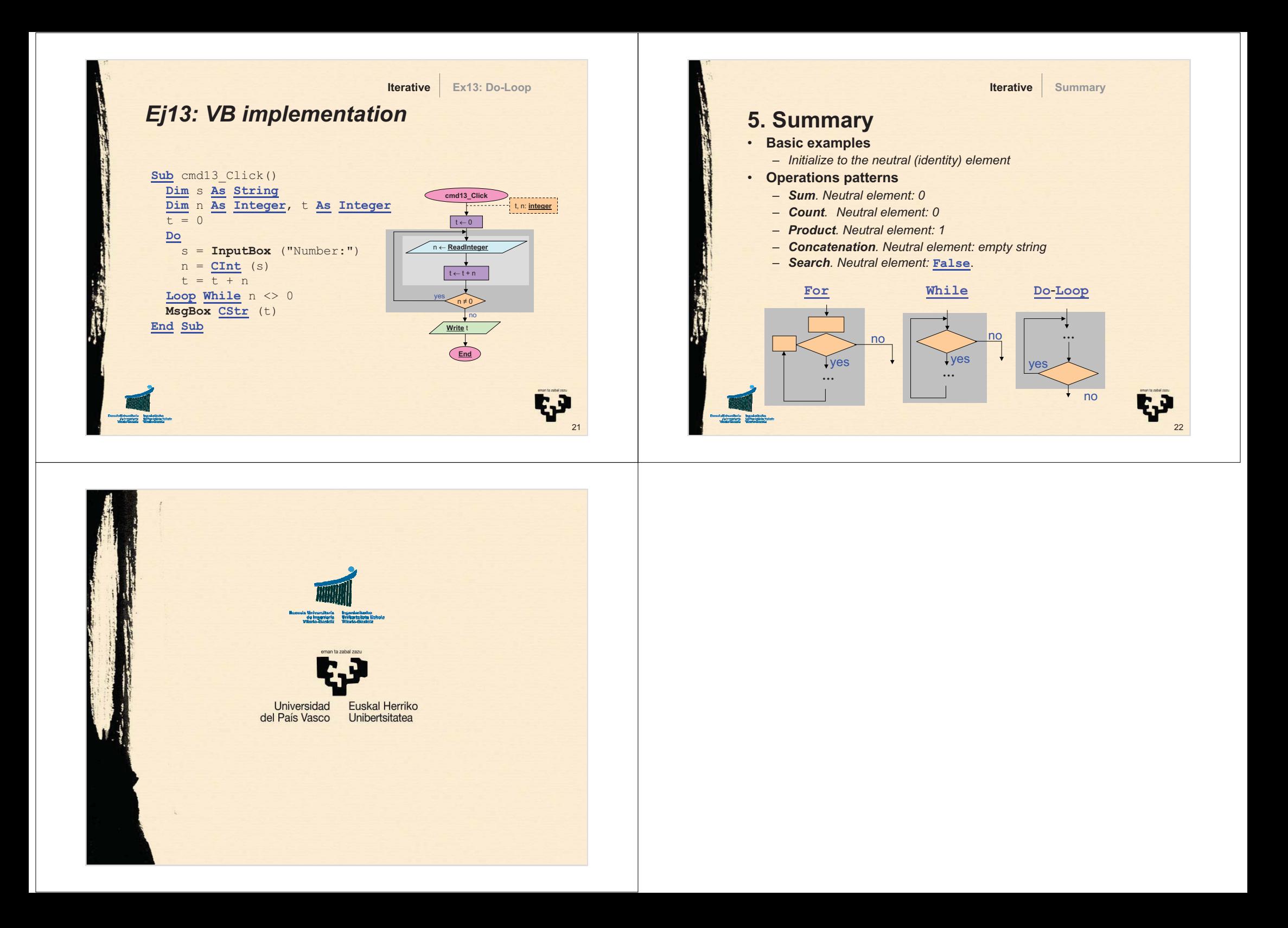